## Supplying Items to Ares Reserve

Instructor-Owned
Digital Documents & Files

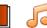

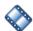

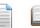

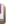

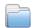

Workflow processing in Ares is determined by the format of the item and if the item is supplied by the Library or by the Instructor

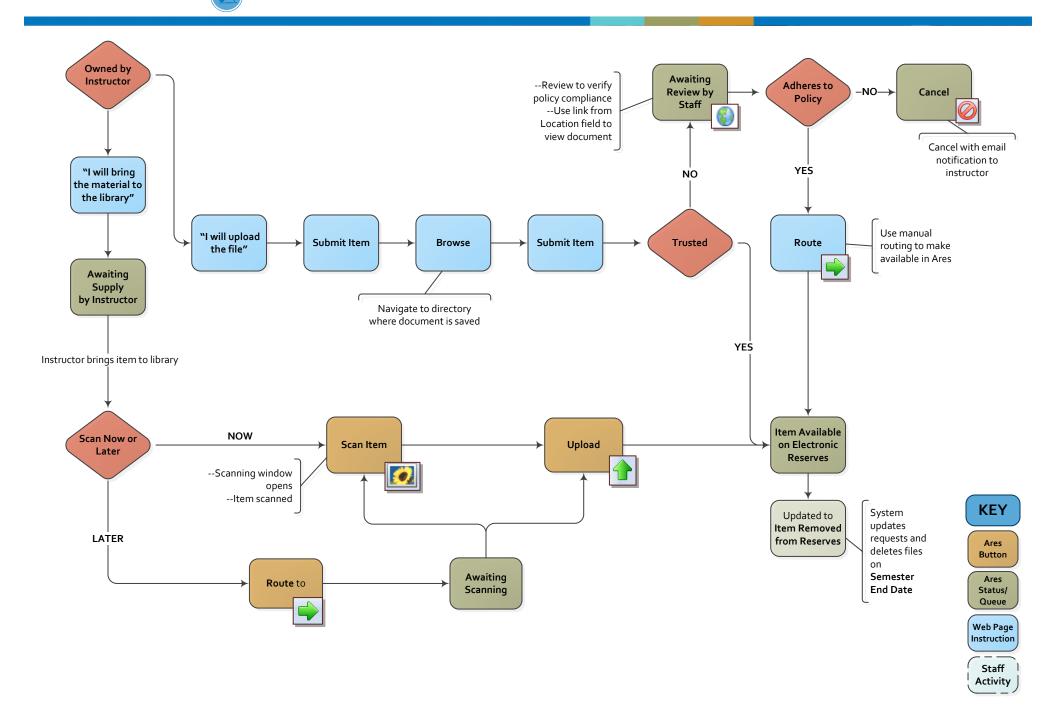